# uCertify Course Outline

# CompTIA A 220-902 Exam 2 (Course & Labs)

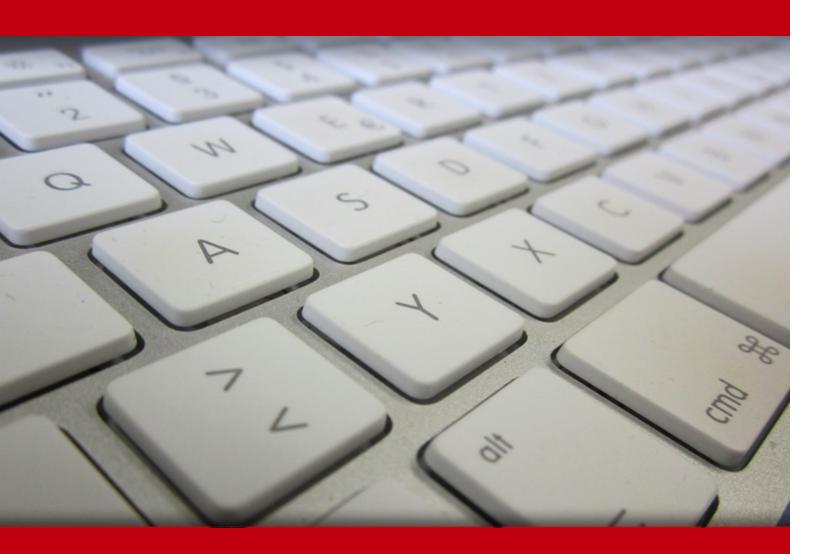

03 May 2024

- 1. Course Objective
- 2. Pre-Assessment
- 3. Exercises, Quizzes, Flashcards & Glossary Number of Questions
- 4. Expert Instructor-Led Training
- 5. ADA Compliant & JAWS Compatible Platform
- 6. State of the Art Educator Tools
- 7. Award Winning Learning Platform (LMS)
- 8. Chapter & Lessons

Syllabus

- Chapter 1: Operating System Basics
- Chapter 2: Operating System Administration
- Chapter 3: Working with Windows 8/8.1
- Chapter 4: Working with Windows 7
- Chapter 5: Working with Windows Vista
- Chapter 6: Working with Mac OS and Linux
- Chapter 7: Security
- Chapter 8: Network Services, Cloud Computing, and Virtualization
- Chapter 9: Mobile Operating Systems and Connectivity
- Chapter 10: Troubleshooting Theory, OSs, and Security
- Chapter 11: Understanding Operational Procedures
- Chapter 12: Appendix A
- Chapter 13: Appendix B
- Chapter 14: Appendix: 3D Game Simulation
- Videos and How To
- 9. Practice Test
  - Here's what you get
  - Features

10. Performance Based labs

Lab Tasks

Here's what you get

11. Post-Assessment

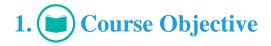

Kick start your prep for the CompTIA A+ 220-902 certification exam with CompTIA A+ 220-902 Exam 2 course and performance-based labs. Performance-based labs simulate real-world, hardware, software & command line interface environments and can be mapped to any text-book, course & training. The cert guide provides complete coverage of objectives covered in the 220-902 exam and includes topics such as installing and configuring operating systems such as iOS, Android, Apple OS X and Linux; the fundamentals of cloud computing, security and operational procedures. The study guide provides knowledge and skills on all the basic and advanced technologies covered in the exam.

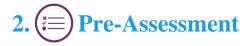

Pre-Assessment lets you identify the areas for improvement before you start your prep. It determines what students know about a topic before it is taught and identifies areas for improvement with question assessment before beginning the course.

# 3. 🕀 Exercises

There is no limit to the number of times learners can attempt these. Exercises come with detailed remediation, which ensures that learners are confident on the topic before proceeding.

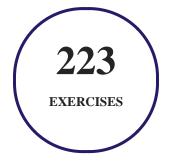

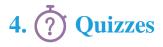

Quizzes test your knowledge on the topics of the exam when you go through the course material. There is no limit to the number of times you can attempt it.

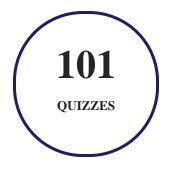

# 5. 📝 flashcards

Flashcards are effective memory-aiding tools that help you learn complex topics easily. The flashcard will help you in memorizing definitions, terminologies, key concepts, and more. There is no limit to the number of times learners can attempt these. Flashcards help master the key concepts.

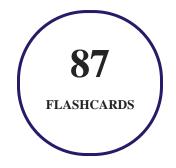

# 6. Glossary of terms

uCertify provides detailed explanations of concepts relevant to the course through Glossary. It contains a list of frequently used terminologies along with its detailed explanation. Glossary defines the key terms.

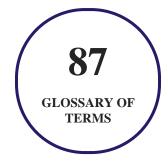

# 7. Expert Instructor-Led Training

uCertify uses the content from the finest publishers and only the IT industry's finest instructors. They have a minimum of 15 years real-world experience and are subject matter experts in their fields. Unlike a live class, you can study at your own pace. This creates a personal learning experience and gives you all the benefit of hands-on training with the flexibility of doing it around your schedule 24/7.

# 8. ( ADA Compliant & JAWS Compatible Platform

uCertify course and labs are ADA (Americans with Disability Act) compliant. It is now more accessible to students with features such as:

- Change the font, size, and color of the content of the course
- Text-to-speech, reads the text into spoken words
- Interactive videos, how-tos videos come with transcripts and voice-over
- Interactive transcripts, each word is clickable. Students can clip a specific part of the video by clicking on a word or a portion of the text.

JAWS (Job Access with Speech) is a computer screen reader program for Microsoft Windows that reads the screen either with a text-to-speech output or by a Refreshable Braille display. Student can easily navigate uCertify course using JAWS shortcut keys.

# 9. It State of the Art Educator Tools

uCertify knows the importance of instructors and provide tools to help them do their job effectively. Instructors are able to clone and customize course. Do ability grouping. Create sections. Design grade scale and grade formula. Create and schedule assessments. Educators can also move a student from self-paced to mentor-guided to instructor-led mode in three clicks.

# 10. Award Winning Learning Platform (LMS)

uCertify has developed an award winning, highly interactive yet simple to use platform. The SIIA CODiE Awards is the only peer-reviewed program to showcase business and education technology's finest products and services. Since 1986, thousands of products, services and solutions have been

recognized for achieving excellence. uCertify has won CODiE awards consecutively for last 7 years:

#### • 2014

1. Best Postsecondary Learning Solution

#### • 2015

- 1. Best Education Solution
- 2. Best Virtual Learning Solution
- 3. Best Student Assessment Solution
- 4. Best Postsecondary Learning Solution
- 5. Best Career and Workforce Readiness Solution
- 6. Best Instructional Solution in Other Curriculum Areas
- 7. Best Corporate Learning/Workforce Development Solution
- 2016
  - 1. Best Virtual Learning Solution
  - 2. Best Education Cloud-based Solution
  - 3. Best College and Career Readiness Solution
  - 4. Best Corporate / Workforce Learning Solution
  - 5. Best Postsecondary Learning Content Solution
  - 6. Best Postsecondary LMS or Learning Platform
  - 7. Best Learning Relationship Management Solution
- 2017
  - 1. Best Overall Education Solution
  - 2. Best Student Assessment Solution
  - 3. Best Corporate/Workforce Learning Solution
  - 4. Best Higher Education LMS or Learning Platform
- 2018
  - 1. Best Higher Education LMS or Learning Platform

- 2. Best Instructional Solution in Other Curriculum Areas
- 3. Best Learning Relationship Management Solution
- 2019
  - 1. Best Virtual Learning Solution
  - 2. Best Content Authoring Development or Curation Solution
  - 3. Best Higher Education Learning Management Solution (LMS)
- 2020
  - 1. Best College and Career Readiness Solution
  - 2. Best Cross-Curricular Solution
  - 3. Best Virtual Learning Solution

# 11. O Chapter & Lessons

uCertify brings these textbooks to life. It is full of interactive activities that keeps the learner engaged. uCertify brings all available learning resources for a topic in one place so that the learner can efficiently learn without going to multiple places. Challenge questions are also embedded in the chapters so learners can attempt those while they are learning about that particular topic. This helps them grasp the concepts better because they can go over it again right away which improves learning.

Learners can do Flashcards, Exercises, Quizzes and Labs related to each chapter. At the end of every lesson, uCertify courses guide the learners on the path they should follow.

# **Syllabus**

Chapter 1: Operating System Basics

- Understanding Operating Systems
- Going Virtual
- Preparing for the Exam

- Summary
- Exam Essentials

Chapter 2: Operating System Administration

- Interacting with Operating Systems
- Administrative Tools
- Disk Management
- Summary
- Exam Essentials

Chapter 3: Working with Windows 8/8.1

- Windows Editions
- Installing Windows 8
- Windows 8 Boot Methods
- Summary
- Exam Essentials

Chapter 4: Working with Windows 7

• Windows 7 Editions

- Installing Windows 7
- The Windows 7 Boot Sequences
- Windows 7 Features
- Windows 7 Administrative Tools
- Unique Control Panel Utilities
- Networking and Windows 7
- Windows 7 System Performance and Optimization
- Summary
- Exam Essentials

#### Chapter 5: Working with Windows Vista

- Windows Vista Editions
- Installing Windows Vista
- The Windows Vista Boot Sequences
- Windows Vista Features
- Windows Vista Administrative Tools
- Distinctive Utilities
- Networking and Windows Vista

- Vista System Performance and Optimization
- Summary
- Exam Essentials

#### Chapter 6: Working with Mac OS and Linux

- Best Practices
- Tools
- Features
- Basic Linux Commands
- Summary
- Exam Essentials

#### Chapter 7: Security

- Common Prevention Methods
- Common Security Threats
- Workstation Security Best Practices
- Working with Windows OS Security Settings
- Mobile Device Security

- Destruction and Disposal Methods
- Securing a SOHO Network (Wireless)
- Securing a SOHO Network (Wired)
- Summary
- Exam Essentials

Chapter 8: Network Services, Cloud Computing, and Virtualization

- Understanding Network Services
- Understanding Cloud Computing and Virtualization
- Summary
- Exam Essentials

Chapter 9: Mobile Operating Systems and Connectivity

- Understanding Mobile Operating Systems
- Network Connectivity and Email
- Mobile Device Synchronization
- Summary
- Exam Essentials

#### Chapter 10: Troubleshooting Theory, OSs, and Security

- Understanding Troubleshooting Theory
- Troubleshooting Operating Systems
- Troubleshooting Security Issues
- Troubleshooting Mobile Issues
- Troubleshooting Mobile Security Issues
- Summary
- Exam Essentials

#### Chapter 11: Understanding Operational Procedures

- Understanding Safety Procedures
- Understanding Environmental Controls
- Understanding Policies, Licensing, and Privacy
- Demonstrating Professionalism
- Summary
- Exam Essentials

Chapter 12: Appendix A

• Videos

Chapter 13: Appendix B

• Mapping Videos to CompTIA A+ Exam 220-902

Chapter 14: Appendix: 3D Game Simulation

## **Videos and How To**

uCertify course includes videos to help understand concepts. It also includes How Tos that help learners in accomplishing certain tasks.

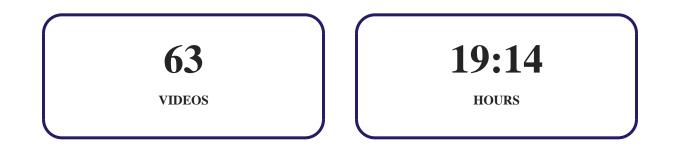

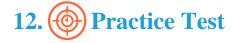

## Here's what you get

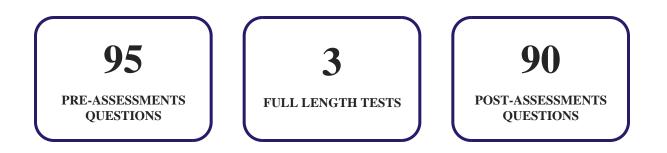

### Features

Each question comes with detailed remediation explaining not only why an answer option is correct but also why it is incorrect.

#### **Unlimited Practice**

Each test can be taken unlimited number of times until the learner feels they are prepared. Learner can review the test and read detailed remediation. Detailed test history is also available.

Each test set comes with learn, test and review modes. In learn mode, learners will attempt a question and will get immediate feedback and complete remediation as they move on to the next question. In test mode, learners can take a timed test simulating the actual exam conditions. In review mode, learners can read through one item at a time without attempting it.

# 13. Derformance Based Labs

uCertify's performance-based labs are simulators that provides virtual environment. Labs deliver hands on experience with minimal risk and thus replace expensive physical labs. uCertify Labs are cloud-based, device-enabled and can be easily integrated with an LMS. Features of uCertify labs:

- Provide hands-on experience in a safe, online environment
- Labs simulate real world, hardware, software & CLI environment
- Flexible and inexpensive alternative to physical Labs
- Comes with well-organized component library for every task
- Highly interactive learn by doing
- Explanations and remediation available
- Videos on how to perform

## Lab Tasks

- Understanding elements of a notepad window
- Examining file permissions
- Changing the system's screen saver
- Viewing the paging file information
- Auto-hiding the taskbar
- Labeling the Start menu of Windows 8
- Creating a virtual PC machine
- Changing the time zone
- · Showing hidden and system-protected files
- Observing the Control Panel options in different views
- Running different parameters of the chkdsk command
- Configuring Performance Monitor
- Viewing processes details in the task manager
- Disabling certain applications and services at startup
- Viewing sound card driver version
- Creating a backup of a local disk
- Changing a basic disk into a dynamic disk
- Installing Windows 8
- Describing boot files
- Installing Windows 7 using VMware
- Rolling back to a restore point
- Turning on Windows 7 firewall logs
- · Configuring password policies
- Creating a homegroup
- Connecting to a remote desktop
- Running power troubleshooter
- Configuring the TCP/IP values
- Understanding network card properties
- Exploring installed applications
- Customizing user account notification settings
- Identifying tools used in Mac OS and Linux

- Working with local Ethernet connection
- Listing Files in a Directory
- Understanding Linux commands
- Verifying the working directory
- Modifying the ownership of a file
- Creating and listing directories
- Working with Directories
- Identifying types of firewall
- Describing types of viruses
- Disabling the guest account
- Configuring BitLocker for an identification field
- Locking an iPhone with a Password
- Configuring settings to allow pop-ups
- Configuring Windows 7 to use a proxy server
- Understanding email protocols
- Using Google's cloud services
- Enabling Hardware Virtualization
- Activating Google Now
- Downloading Instagram from the Google Play Store
- Downloading Instagram from the App Store.
- Configuring an Email in Android
- Disabling cellular data on an iPhone
- Turning on the Personal Hotspot of an iPhone
- Setting Up a VPN in Android
- Connecting an iPhone to the Wi-Fi network
- Establishing a Bluetooth connection
- Turning on Airplane Mode of an iPhone
- Viewing the iOS version
- Cleaning up the hard disk drive
- Configuring system in the event of a BSOD
- Running Disk Defragmenter in Windows 7
- Running Microsoft Security Essentials and removing infected files
- Identifying symptoms of problems with the mobile OS
- Understanding personal safety while moving equipment
- Identifying guidelines for effective communication

## Here's what you get

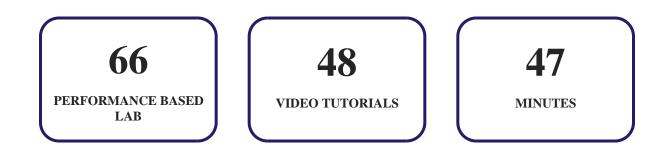

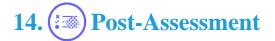

After completion of the uCertify course Post-Assessments are given to students and often used in conjunction with a Pre-Assessment to measure their achievement and the effectiveness of the exam.

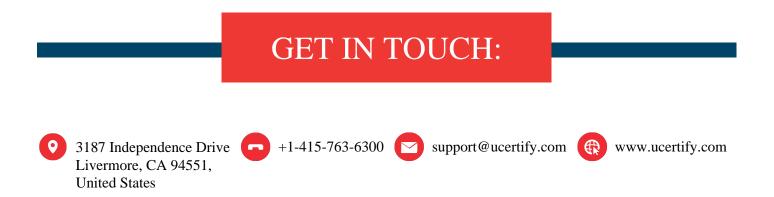